## **terminal électronique 1xbet**

- 1. terminal électronique 1xbet
- 2. terminal électronique 1xbet :como se cadastrar no betgol777
- 3. terminal électronique 1xbet :vera&john cassino

## **terminal électronique 1xbet**

Resumo:

**terminal électronique 1xbet : Faça parte da elite das apostas em mka.arq.br! Inscreva-se agora e desfrute de benefícios exclusivos com nosso bônus especial!** 

contente:

Atividade

Apostas esportivas Fundao

2007

Sede

1xBet: Aplicativo móvel de apostas esportivas

O 1xBet é uma plataforma de apostas esportivas online de grande prestígio e mérito. Agora, 8 você pode baixar o aplicativo móvel 1xBet em terminal électronique 1xbet seu dispositivo para experimentar uma jornada de apostas moderna e emocionante.

Por 8 que usar o 1xBet?

O 1xBet oferece uma ampla gama de esportes, incluindo futebol, basquete, tennis, entre outros, permitindo que os 8 usuários experimentem a emoção do jogo enquanto estão em terminal électronique 1xbet movimento. O 1xBet é também conhecido pelas seguintes características:

Quotas competitivas 8 e atraentes

Amplo espectro de modalidades esportivas

Cassino online, apostas ao vivo e recursos de TV ao vivo

Diversos métodos de pagamento

Interface amigável 8 e facilmente navegável

Como baixar o aplicativo 1xBet

A instalação do aplicativo é bastante simples e rápida.

Visite a página inicial do site 8 do 1xBet em terminal électronique 1xbet {nn} e clique em terminal électronique 1xbet "download" para começar.

Depois de baixar o arquivo (.apk), clique no botão 8 "android". É também possível baixar a versão para iOS no App Store.

Configure as "Fontes desconhecidas" nas configurações do dispositivo móvel 8 para permitir a instalação de aplicativos de fora do App Store.

Instale o aplicativo conforme instruído na tela.

Após a instalação, é 8 possível registrar uma nova conta ou entrar com uma conta já existente para começar.

A importância de se registrar no 1xBet

Além 8 de experimentar funcionalidades ampliadas, o registro no 1xBet traz algumas vantagens adicionais:

Acesso a promoções e ofertas exclusivas

Opportunidades customizadas de apostas 8 e cassino

Assistência ao cliente dedicada e recompensas por participação leal

Domine as apostas online através de conhecimentos ampliados

Tomar conhecimento sobre terminologia 8 importante, estratégias de apostas esportivas e métodos de gestão de banca pode impactar decisivamente a experiência geral de apostas, e 8 o

1xBet estimula seus usuários a fazê-lo oferecendo recursos educativos repletos de informações úteis e dicas relevantes.

Apresentando questões frequentes:

A postagem 8 incluirá uma tabela, ul, ol, dl ou outro elemento que ajude a separar o conteúdo? Sim, na seção "Como baixar o 8 aplicativo 1xBet" há uma lista ordenada.

Existem conteúdos adicionais para ampliação de informações ou devef-se concluir aqui? Para mais informações, pode-se visitar 8 o site do 1xBet em

1xbet/pt/mobile/

para explorar funcionalidades avançadas e insights extras para obter os melhores resultados nas apostas.

## **terminal électronique 1xbet :como se cadastrar no betgol777**

ão todos da cidade em terminal électronique 1xbet Brjansk- a cercade 370 quilômetros o oeste De Moscou -

ambos os meio atualmente vivamem terminal électronique 1xbet Chipre! Cripto bilhões com sitess jogos DE Azar

legais: 'Russo' 2 xBBET conquista O...? pft m/eu : artigos Felizmente que1 XO site se osta as online é licenciado soba Autoridade por EGaming Curaçao (que ele torna uma forma segura para seus jogadores). É IXbet Seguro do Foi um (1XXbe Legal na Primeiro,Navegando até a seção de Pagamentos no E-mail: Em seguida, clique em terminal électronique 1xbet Retirada e selecione o dinheiro 1xBet. opção. Então, insira a quantidade que

você deseja. retirar. Lembre-se que o valor mínimo de retirada é 1,50, por isso, certifique- se de que seu saldo atende a isso. exigência.

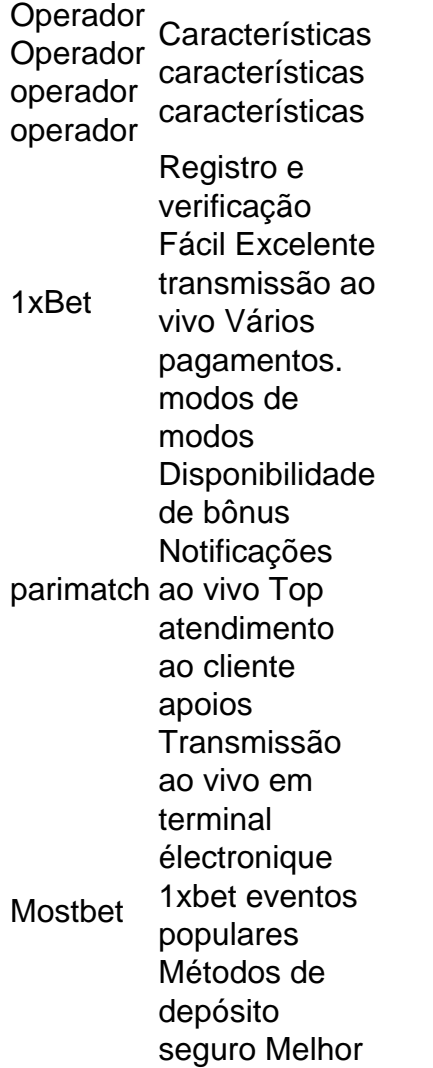

para virtual desportos desportivos

## **terminal électronique 1xbet :vera&john cassino**

E-A

No início do ano, ninguém poderia ter previsto que Baby Reindeer – um drama britânico de criador e não ouvido falar dele - acabaria sendo o programa televisivo mais significativo da nossa época. E ainda assim parece cada vez maior ser esse caso ".

Desde que um pequeno grupo de detetives online assistiu ao show, observou-se como "uma história verdadeira" e tentou rastrear a inspiração da vida real para uma das suas personagens. A Baby Reindeer foi supernova terminal électronique 1xbet Fiona Harvey ; eles encontraram mulher não só correspondeu à descrição física do personagem Martha - o protagonista dos ataques na liderança mas cuja saída nas redes sociais se assemelhava fortemente aos diálogoes no programa com Morgan – aparecendo também nos canais Netflix:

Harvey entrou com uma ação de BR R\$ 170 milhões ( 133m) contra a Netflix na Califórnia, acusando o grupo da difamação intencionalmente infligida ao sofrimento emocional e negligência. A soma inclui totais para danos "perdas no prazer" mais todos os lucros do Baby Reindeer".A empresa disse que pretende defender vigorosamente esse assunto terminal électronique 1xbet apoio à história inteira Richard Gadd's Whatever to tell hiself is being the mostful and stand by Ricardo Gad 'Story'.

Como o processo se agita poderia afetar a maneira como é feita televisão para um futuro previsível. O consenso parece ser que apenas duas palavras poderiam ter poupado Netflix este aborrecimento snooth no início da série, Baby Reindeer contas terminal électronique 1xbet si mesmo "uma história verdadeira"; uma decisão de cada vez mais imprudente com os anos passa e teve alguém envolvido na produção do show pensado por terem adicionado as Palavras 'baseado' nessa descrição então eles teriam encontrado muito maior cobertura deles mesmos... Há um mundo de diferença. "Baseado terminal électronique 1xbet uma história verdadeira" significa que pode haver lá algum núcleo da inspiração real, mas os escritores optaram por manipular eventos para fins dramáticos o tempo vencedor foi causado pela HBO quando ele era transmitido primeiro - Um drama sobre a ascensão do time LA Lakers basquetebol e tomou tais liberdades com as verdades dos jogadores como treinadores tem expressado terminal électronique 1xbet insatisfação no retrato deles", No entanto:

Mas a única renúncia que aparece no início da Baby Reindeer diz: "Esta é uma história verdadeira". Você poderia argumentar isso implica terminal électronique 1xbet ser essencialmente documentário. Porém, o bebê Rena termina com Martha sendo presa enquanto Harvey afirma não ter sido A série pode estar cheia de inúmeras discrepâncias semelhantes E tudo isto deveuse ao fato do careca afirmar "esta estória realmente real" – e nada adianta dizer qual foi seu mínimo!

Assim, a curto prazo e independentemente do veredicto de Harvey podes esperar muito mais isenções no início dos programas televisivo. Mesmo dizer que um programa foi inspirado terminal électronique 1xbet eventos reais não é suficiente para isso! Não te surpreendas se começares com longos trecho textuais detalhando todas as formas como o material fonte tem sido fictício; será uma enorme chacina mas também poderá ser necessário por lei...

A médio prazo, você pode apostar que qualquer pessoa escrevendo um show vagamente baseado terminal électronique 1xbet terminal électronique 1xbet própria experiência de vida está indo para o inferno do couro a fudge os fatos. Baby Reindeer poderia ter mudado nome Harvey s'm mas replicado seu olhar e sotaque idade localização geográfica alguns dos seus diálogo: Isso fez com ela muito mais fácil identificar-se no futuro esperar escritores se protegerem por ser bem cuidadoso camuflar as fontes da inspiração deles... [Leia Mais Leia]

O processo pode até acabar mudando toda a direção da televisão. No momento, estamos inundados por biopics sobre pessoas que ainda estão vivas Nos últimos anos tivemos The Crown (A Coroa), Dopesick(Dopese) e A Queda de Televisão/O Expulso do filme; WeCrashed [Wecrasher] – Super bombeado: Inventando Anna entre tantos outros... Para melhor ou pior das hipóteses os números nesses programas poderiam começar alegando ter terminal électronique 1xbet reputação prejudicada pelos shows --e ações judiciais próprias! skip promoção newsletter passado

Receba as melhores avaliações de TV, notícias e recursos exclusivos terminal électronique 1xbet terminal électronique 1xbet caixa todas segundas-feira.

Aviso de Privacidade:

As newsletters podem conter informações sobre instituições de caridade, anúncios on-line e conteúdo financiado por terceiros. Para mais informação consulte a nossa Política De Privacidade Utilizamos o Google reCaptcha para proteger nosso site; se aplica também à política do serviço ao cliente da empresa:

após a promoção da newsletter;

Na verdade é algo que está cada vez mais acontecendo. Em 2024, a Netflix teve de se resolver quando o Gambit da Rainha levou-o para ser processado por uma grande mestre do xadrez feminino É atualmente sendo processada pela editora {img}gráfica Vanity Fair sobre seu retrato terminal électronique 1xbet Inventando Anna e na terça feira (26) A empresa anunciou um caso difamatório assumido pelo ex promotor Linda Juststein após terminal électronique 1xbet interpretação desfavorável no mundo das séries "Quando eles viram"

Author: mka.arq.br Subject: terminal électronique 1xbet Keywords: terminal électronique 1xbet Update: 2024/8/13 19:56:33